МОУ "СОШ №10" Школьная научно-практическая конференция

## **Создание и ведение базы данных для автоматизации управления**

### База данных "Классное руководство"

Автор: ученик 11 «А» класса Рябоконь С.С.

Руководитель: учитель информатики Плахотниченко О.Г.

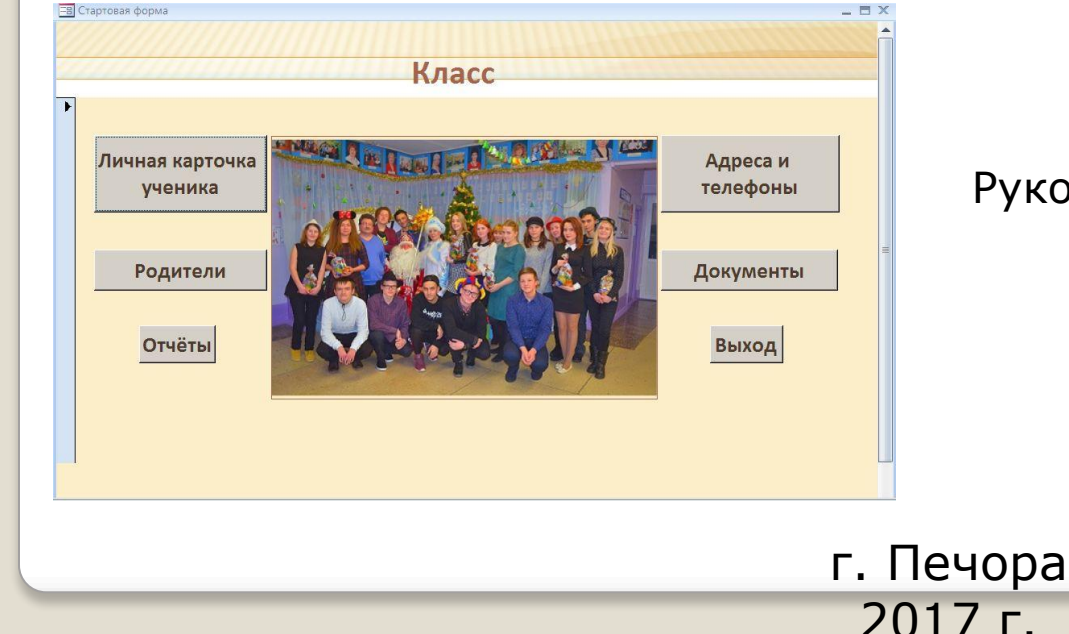

### **Актуальность**

В настоящее время жизнь человека настолько сильно насыщена различного рода информацией, что для ее обработки требуется создание огромного количества хранилищ и банков данных различного назначения. Сейчас практически любая задача связана с манипулированием информацией и данными. По этой причине в последние годы появилось множество различных компьютерных систем, называемых системами управления базами данных, которые предназначены именно для этих целей.

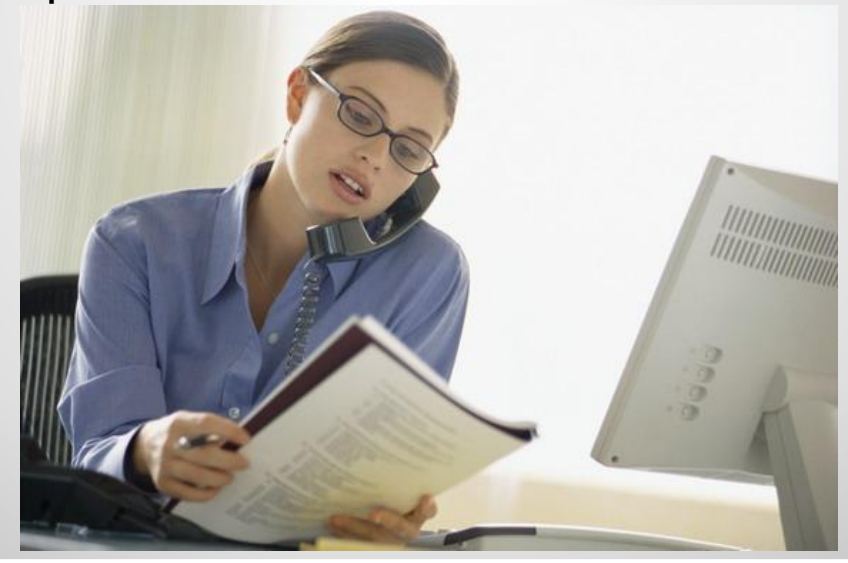

### **Цель и задачи**

**Цель** – автоматизация учета учеников в классе для оперативной обработки данных об учениках, что упрощает доступ к информации по личным данным и документам.

#### **Задачи:**

- ⚫ Выбор программного продукта для реализации поставленной цели;
- ⚫ Создание структуры БД "Классное руководство";
- ⚫ Ведение и поддержка базы данных: редактирование, добавление, изменение и удаление данных в уже созданной базе;
- ⚫ Контроль и анализ текущих данных об учащихся: выдача информации в достаточно широком спектре из базы данных.

### **Цель и задачи**

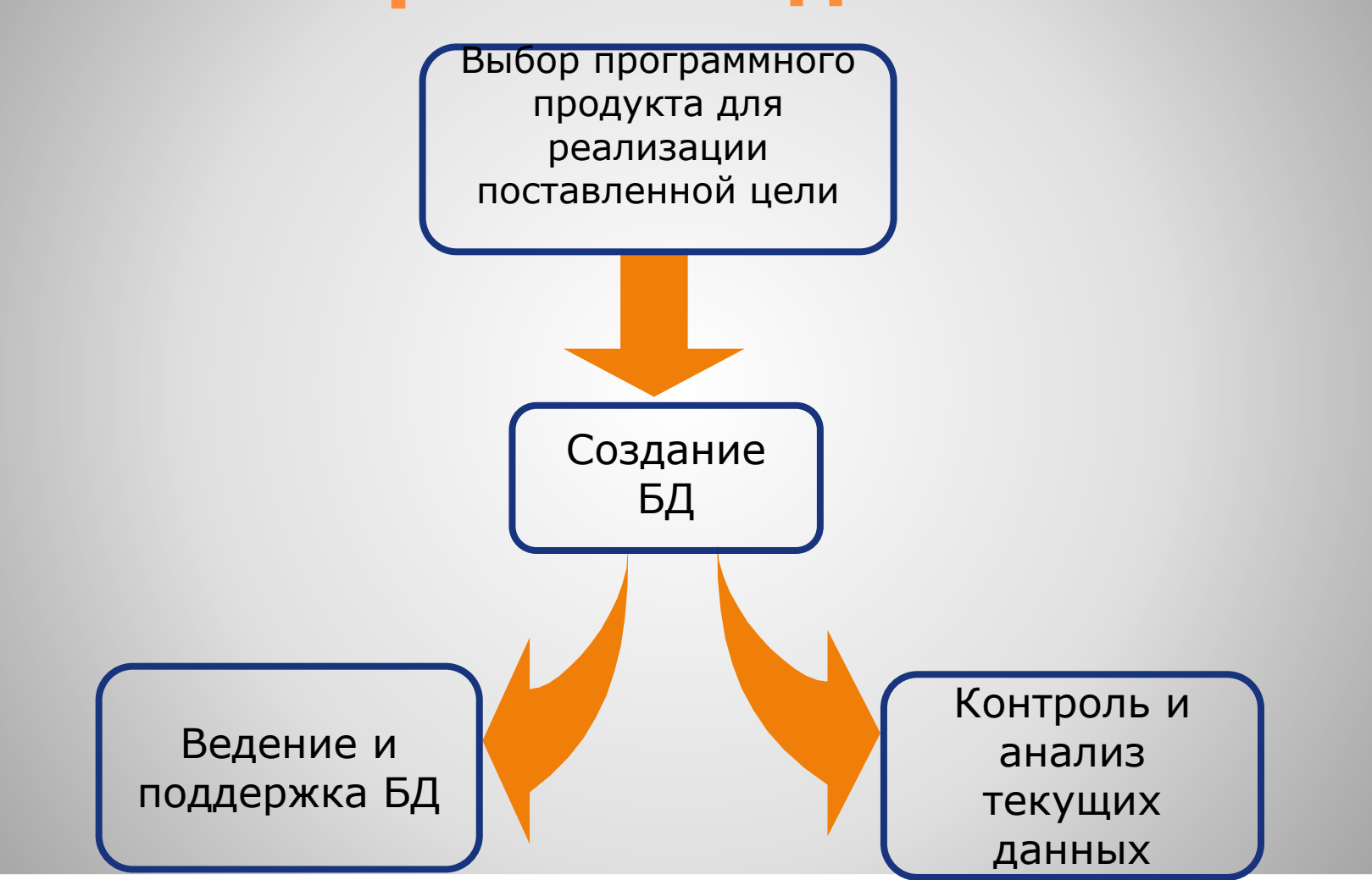

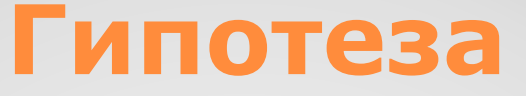

### Возможность создания полноценного приложения с помощью пакета Microsoft Office.

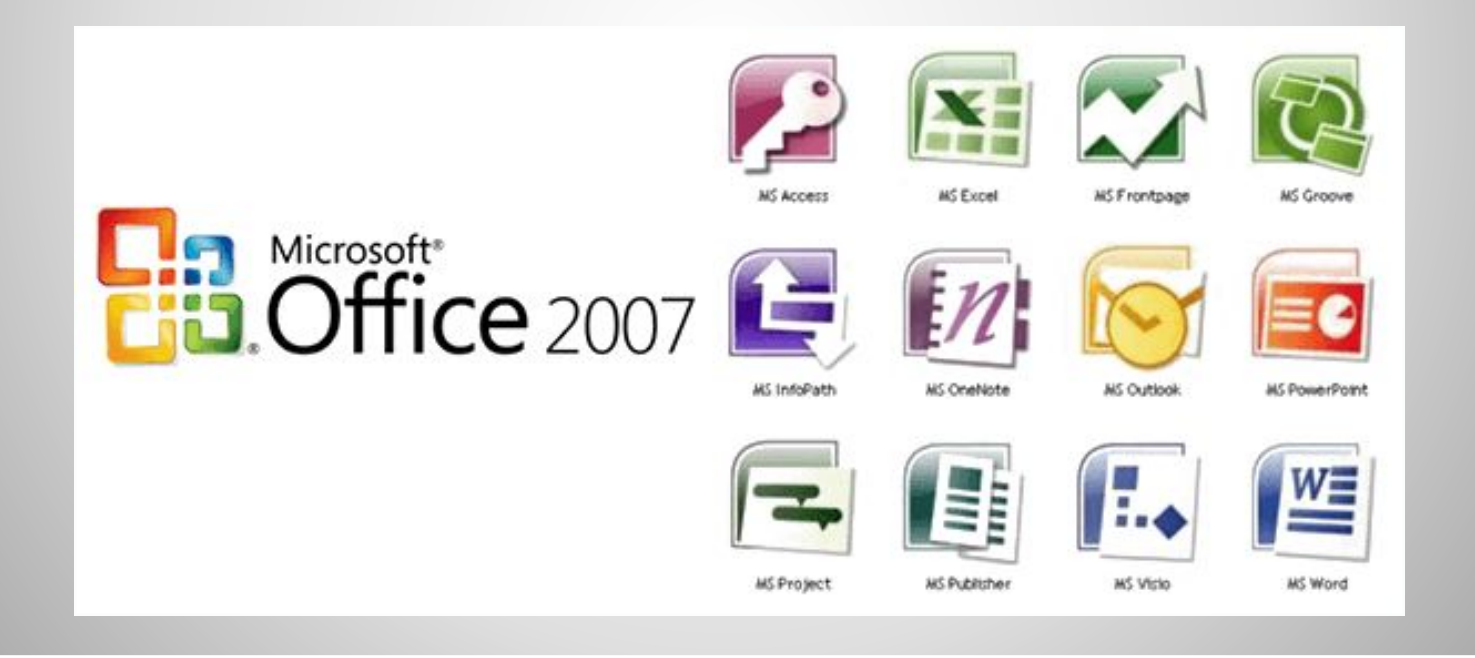

### **Выбор программного продукта. Преимущества Microsoft Excel и Access:**

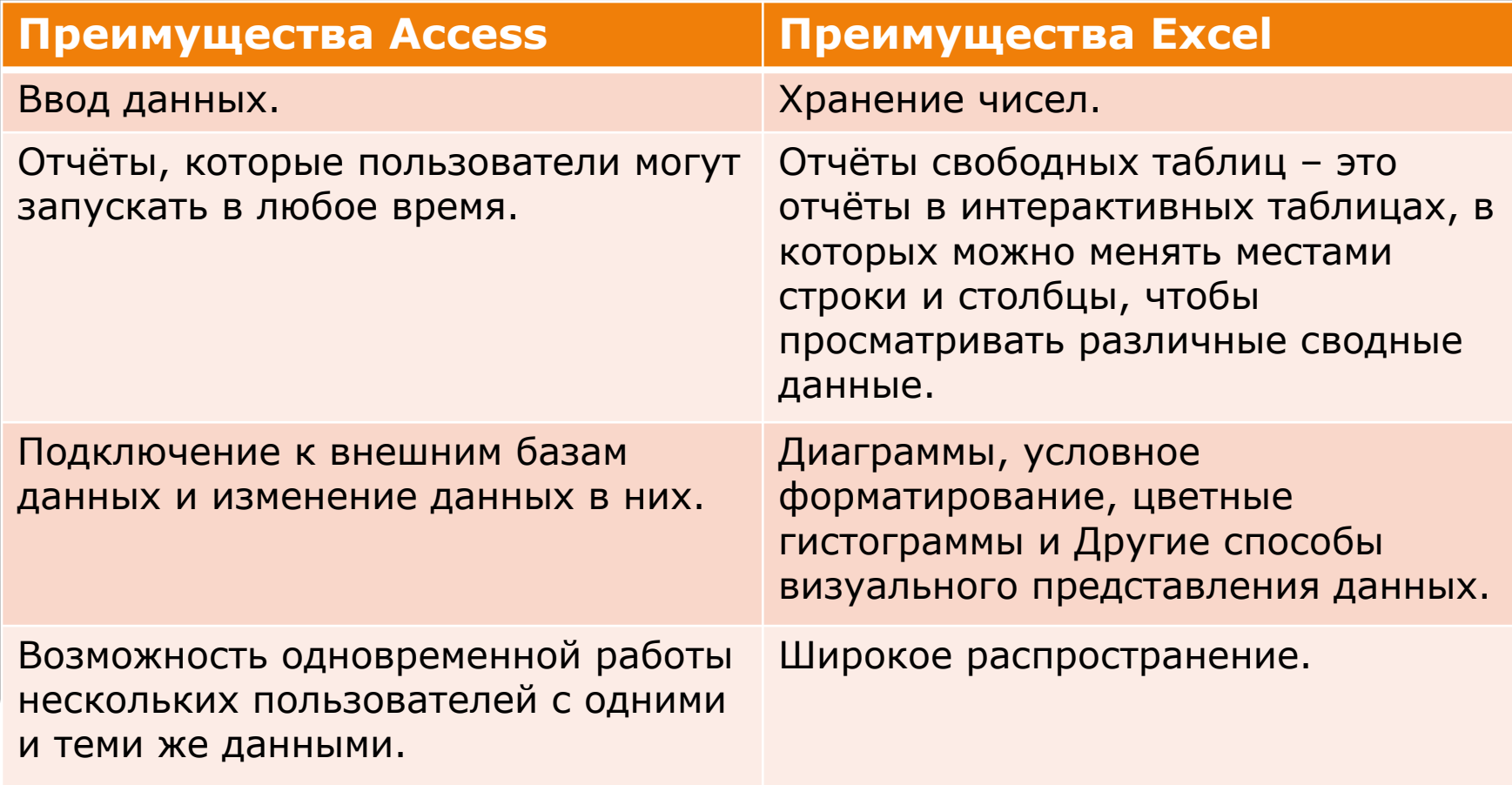

### **Обработка** металлинизм

#### Федеральный закон "О пер

*Статья 6 пункт 1:* обработка персональных данном по адресу:  $\mu$ . Стравителя, на спробработку по адресу:  $\mu$ . Стравиться сокрытильных данных данных классновых данных супествляться сокрытильных супествляться сокрытильно в подобработку при  $\overline{\text{codim}}$  соблюдением принципов и правили перечены персональных данных, передаваемых Оператору на обработку: Франции. Федеральным законом.

Типовая форма

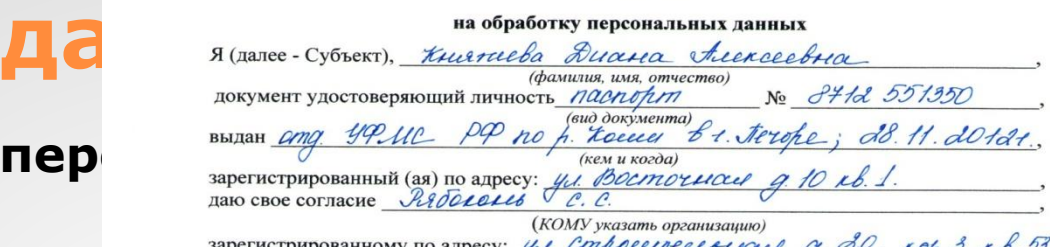

- 
- -
	- дата рождения:  $18.11.1998t$  $\bullet$
	- паспортные данные;
	- контактный телефон (дом., сотовый, рабочий); 39129629345
	- фактический адрес проживания;
	- $\bullet$ адрес размещения офиса;
	- прочие.
- 3. Субъект дает согласие на обработку Оператором своих персональных данных, то есть совершение, в том числе, следующих действий: обработку (включая сбор, систематизацию, накопление, хранение, уточнение (обновление, изменение), использование, обезличивание, блокирование, уничтожение персональных данных). при этом общее описание вышеуказанных способов обработки данных приведено в Федеральном законе от 27.07.2006 № 152-ФЗ, а также на передачу такой информации третьим лицам, в случаях, установленных нормативными документами вышестоящих органов и законодательством.
- 4. Настоящее согласие действует бессрочно.
- 5. Настоящее согласие может быть отозвано Субъектом в любой момент по соглашению сторон. В случае неправомерного использования предоставленных данных соглашение отзывается письменным заявлением субъекта персональных данных.
- 6. Субъект по письменному запросу имеет право на получение информации, касающейся обработки его персональных данных (в соответствии с п.4 ст.14 Федерального закона от 27.06.2006 № 152-ФЗ).

Luenceba D. H. « 28 » perhauled 2017 г.

Подтверждаю, что ознакомлен (а) с положениями Федерального закона от 27.07.2006 №152-ФЗ «О персональных данных», права и обязанности в области защиты персональных данных мне разъяснены.

«If » pethaced 2017 г. tuesxubo 2.A.

### **Структурно-функциональная схема интерфейса БД**

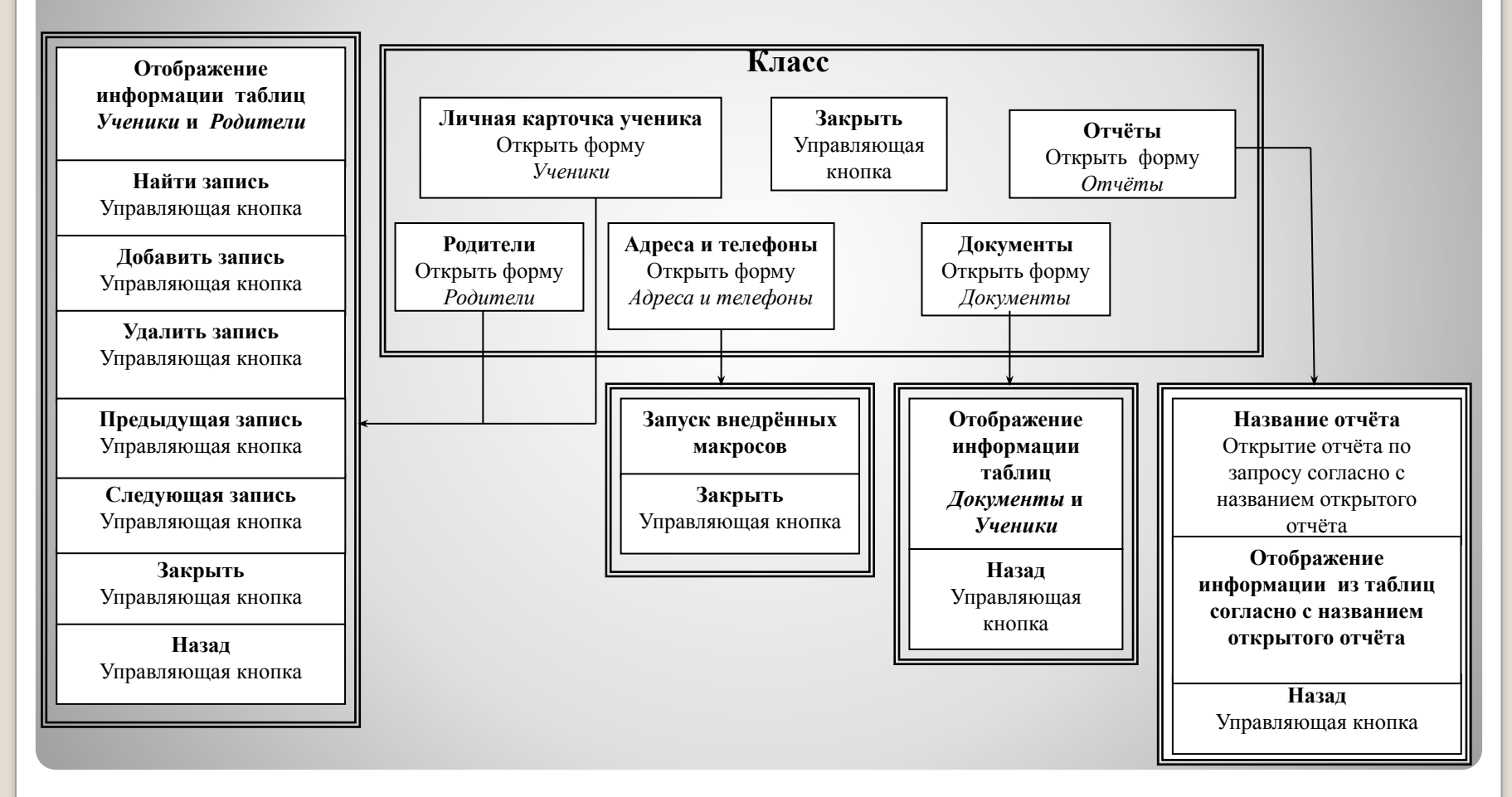

## **Создание БД**

#### ❖Таблицы

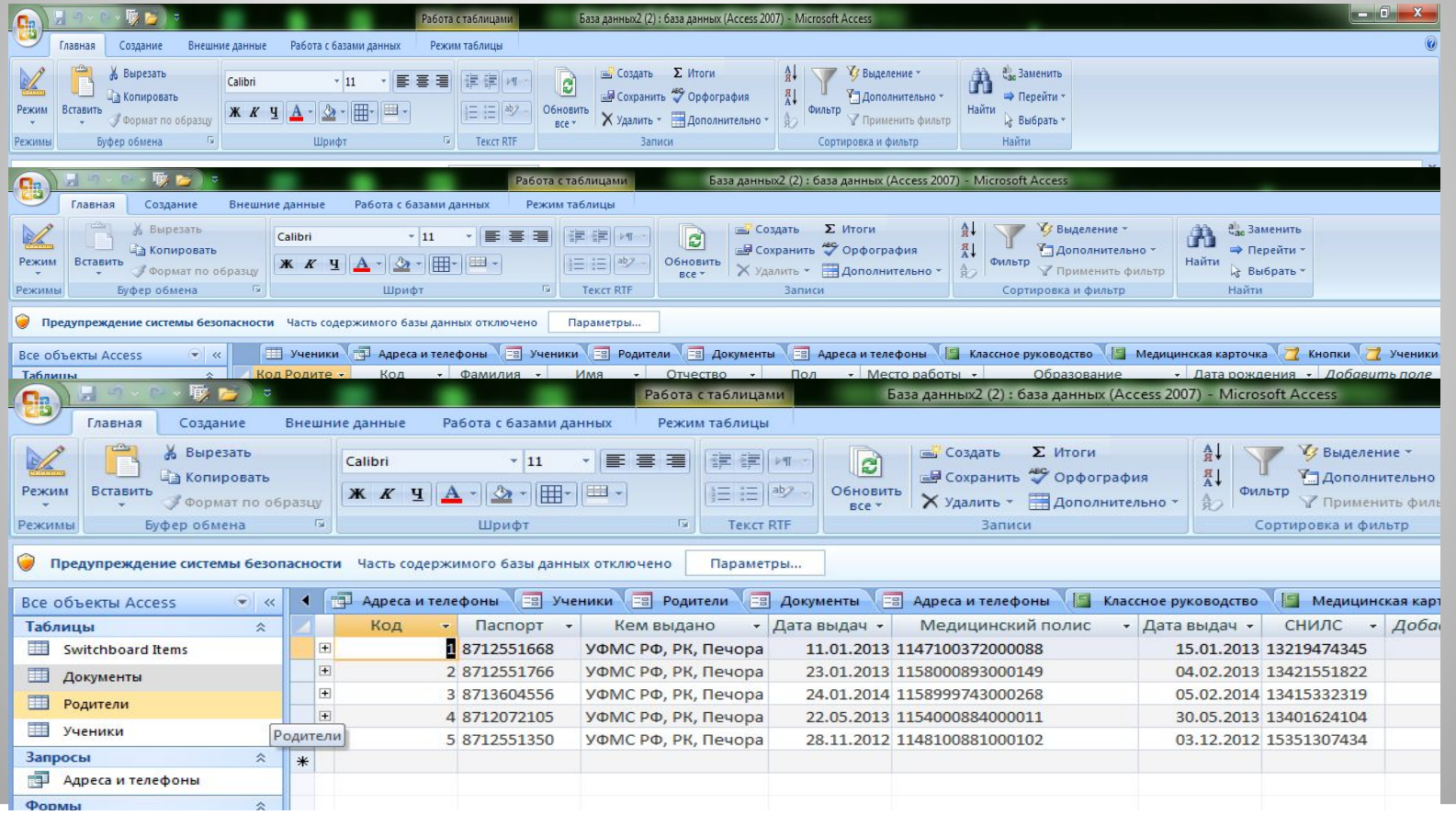

### **Создание БД**

### ❖Схема Данных

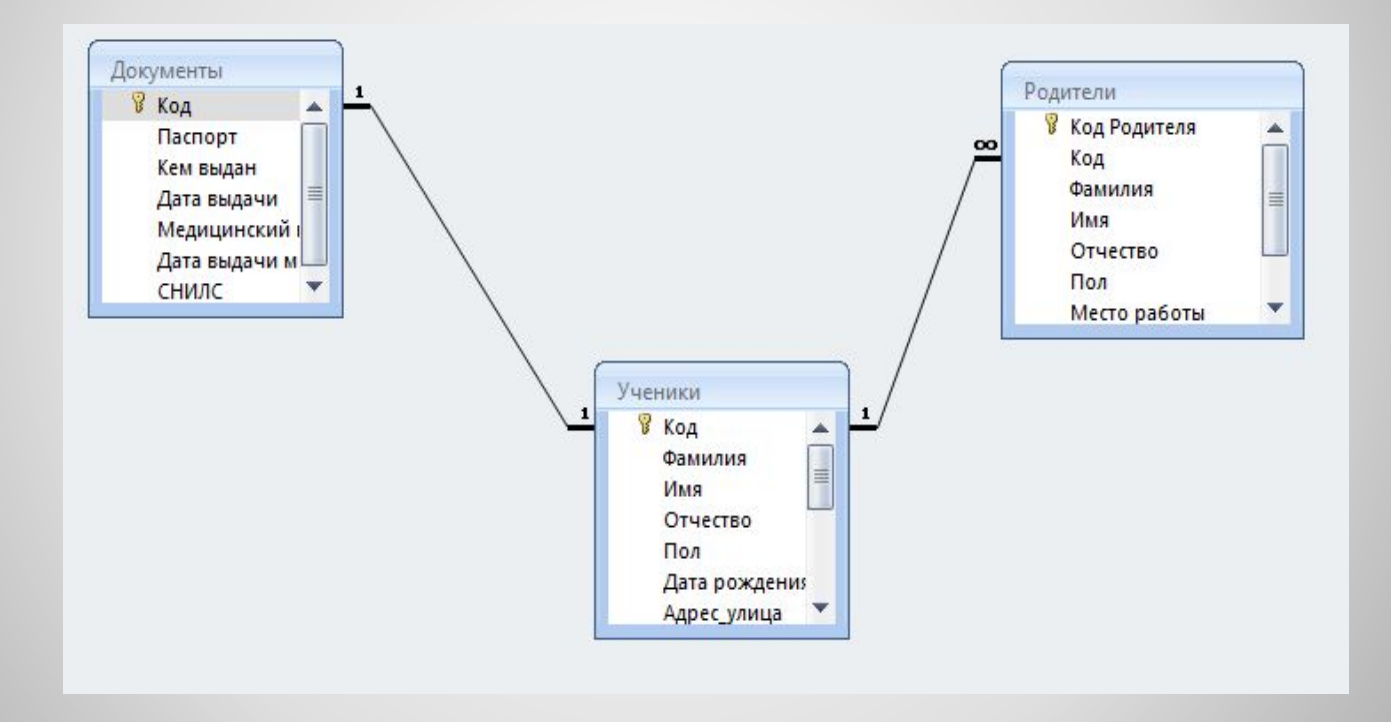

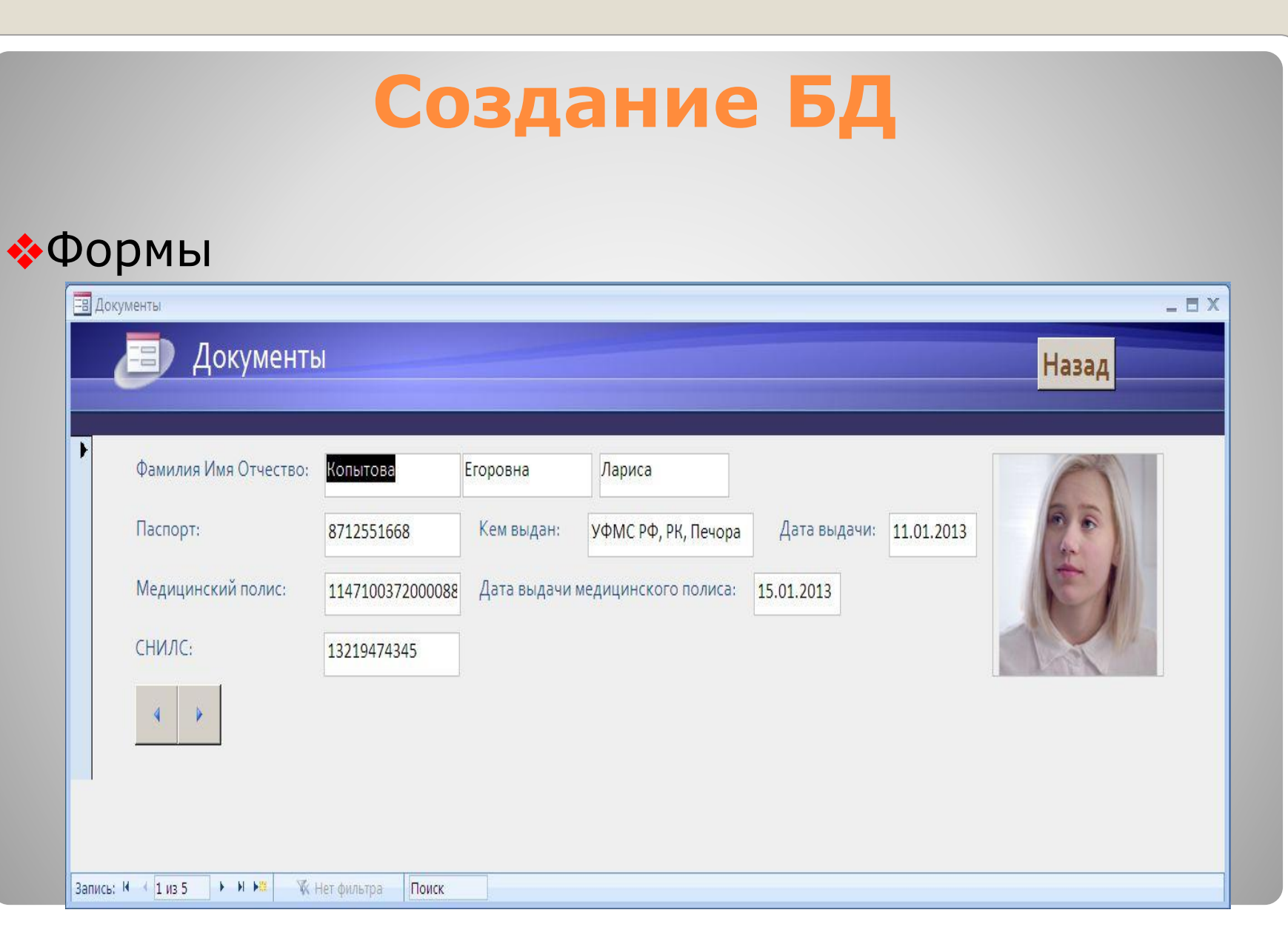

### **Результаты применения БД Отчёты**

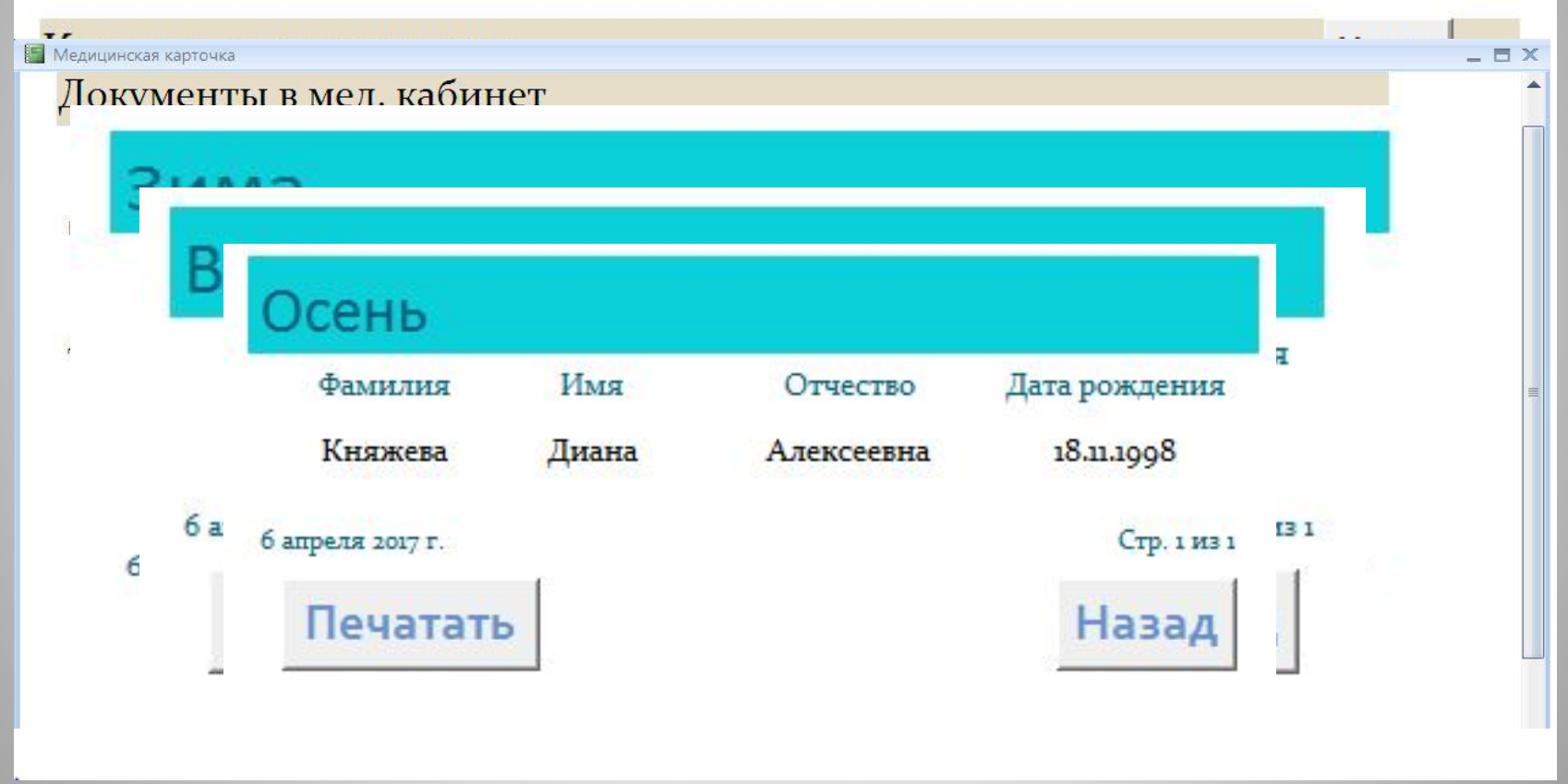

### **Вид приложения**

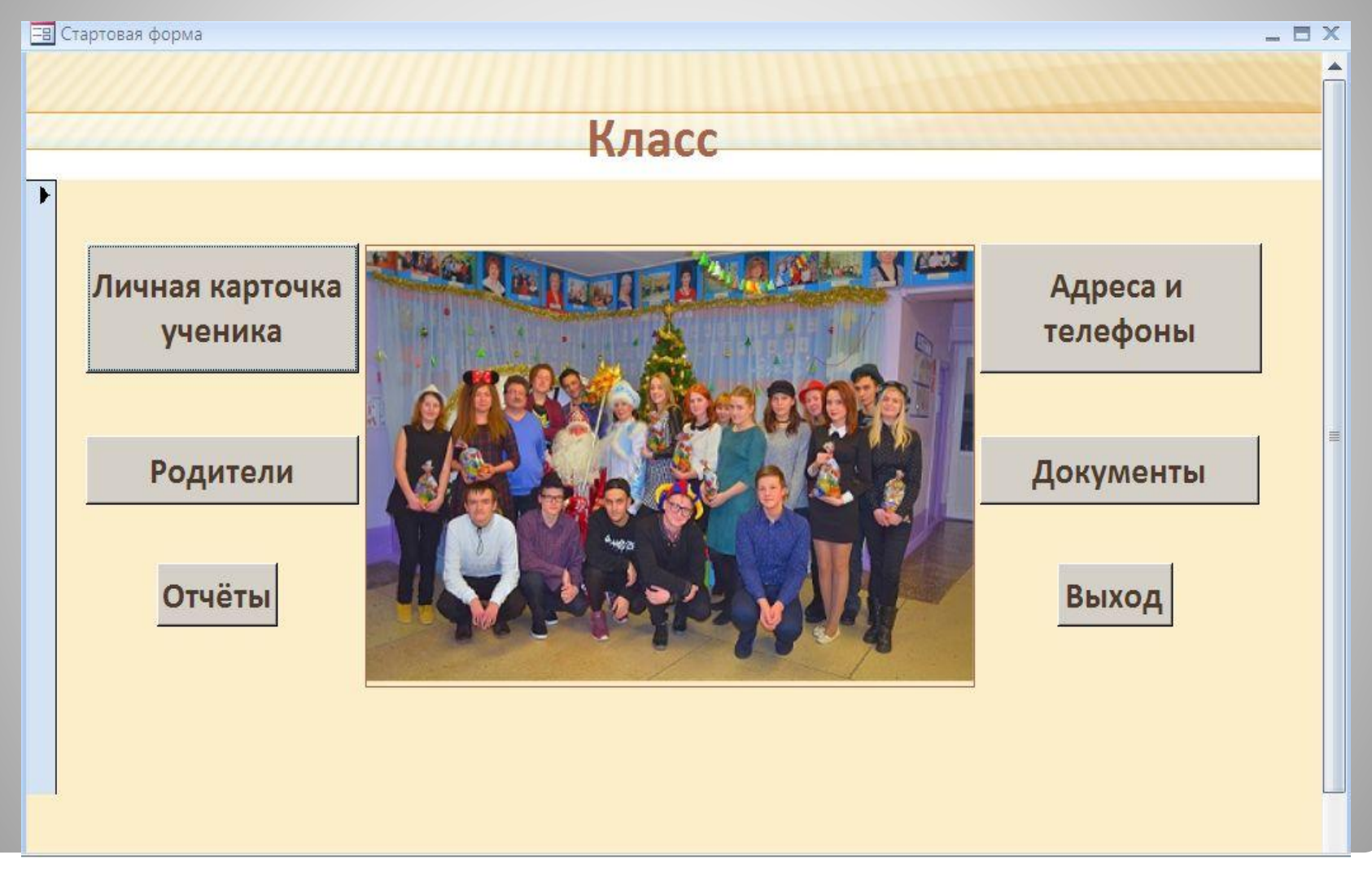

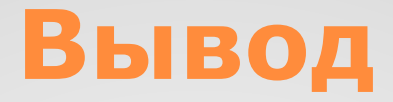

Проект удобен в работе, содержит дружественный интерфейс. Он может быть использован сотрудниками школы (секретарь, классный руководитель), и администрацией школы (заместители директора школы по учебно-воспитательной работе, директор школы).

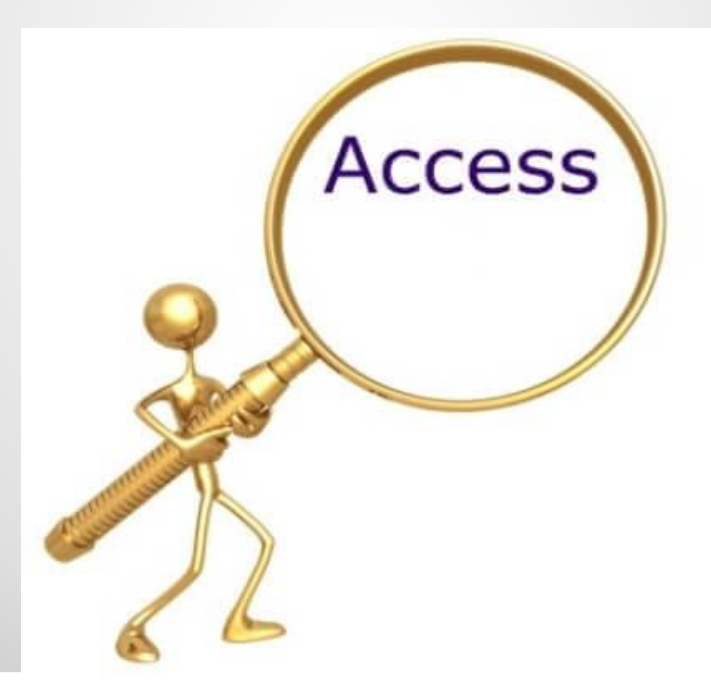

# **Спасибо за внимание!**